**GESETZLICHE NIS-PRÜFSTELLE** 

**INFORMIERT ÜBER NEUERUNGEN** UND PRÜFVERFAHREN

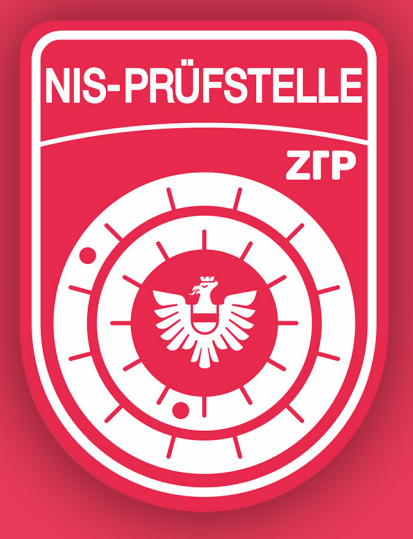

# **CYBER-SICHERHEIT UND DATENSCHUTZ**

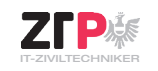

Gesundheit für Ihre IT ®

## **NIS2**

### **NEUES CYBER-SICHERHEITS-GESETZ IN ÖSTERREICH**

- Das Netz- und Informationssicherheitsgesetz (NIS-G) entspricht den nach europäischen Richtlinien, einheitlich formulierten Kriterien
- Es verpflichtet Betreiber kritischer Infrastruktur oder wesentlicher Dienste dazu, einen hohen Sicherheitsstandard zu erreichen und vor allem auch zu halten

#### **IHRE VORTEILE**

- Fachliches Know-How zur Verbesserung Ihrer Cyber-Sicherheit und Datenschutz
- Erreichung des erforderlichen hohen Sicherheitsstandards und dessen Haltung
- Prüfung in einem Drei-Jahres-Zyklus in allen erforderlichen Bereichen inkl. Nachweis für die Vorlage beim zuständigen Ministerium

### **ZULASSUNG ALS QUALIFIZIERTE PRÜFSTELLE**

- alle Sicherheitsvorkehrungen von Betreibern
- **E** aller wesentlichen Dienste
- **n** in allen Bereichen zu überprüfen.

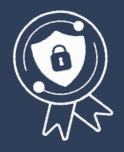

**WEBSITE** ztp.at/nis

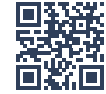

Eine Dienstleistung der ZTP.digital ZT-GmbH | Wien. NÖ. VBG. Austria staatlich befugt und beeidet | Tel. +43 1 532 46 86 | nis@ztp.at | www.ztp.at

**DIGITAL - NUR SICHER** MIT DEM SIEGEL